## **Photoshop 2022 (Version 23.0) Download free With License Key Torrent [Mac/Win] 64 Bits {{ upDated }} 2022**

Cracking Adobe Photoshop is a bit more complex, but it is still easy to do. First, you'll need to download and install Adobe Photoshop on your computer. Then, you need to locate the installation.exe file and run it. The installation process will be similar to installing any other software. Once the installation is complete, you need to locate the patch file to unlock the software. Once it is located, you must open the file and enter the serial number that is listed on the software. After this, you must follow the instructions on the screen to patch the software. Once the patch is complete, you will have a fully functional version of the software on your computer.

## [DOWNLOAD](http://awarefinance.com/asia/ZG93bmxvYWR8aFk2TkRWNVozeDhNVFkzTWpVNU1qVTNOSHg4TWpVNU1IeDhLRTBwSUZkdmNtUndjbVZ6Y3lCYldFMU1VbEJESUZZeUlGQkVSbDA/bulghur.UGhvdG9zaG9wIDIwMjIgKFZlcnNpb24gMjMuMCkUGh/dancers.loratabs.subprime/sages.pantene)

Adobe® Creative Cloud® has also released an update to its Character Vectors tool, which lets you create text characters–with the exception of tag alphabet symbols–using a variety of techniques, including freeform and editable. You now have more ways to create realistic characters: wireframe, gradient, photo, image. In this case, the text is vector, and takes the place of Photoshop Typekit's fonts when exporting. This gives us more control over the text in our image, for example, controlling text size, character width, and rotation. Image-based Typefaces adjusts the height of your text to your image's height. Lightroom® 4.3 has been upgraded with the new Release Notes, which include new footage settings, as well as image processing and adjustments inside the Video and the Edit panel. The new features in the Timeline include ways to add, blend, edit, and delete sections, and this is a great new enhancement. However, the Edit panel is the one which has got the most attention, and the reason why we're writing this review. There are a lot of new adjustments included, such as the new Levels control panel and Rule of thirds. The Tone Curve and Clarity adjustments are new to the post-processing toolbox, as is Debayering, which is a new adjustment. The Clipboard tool has been enhanced with an effective auto-save feature, as has the Graduated filter. Sliders, transparency, and masking tools have been added to the Quick Fix panel, along with the Warp tool, Gpu-accelerated image processing, and also a collection of unique Illustration panel enhancements.

## **Photoshop 2022 (Version 23.0) With Serial Key 64 Bits 2023**

Photoshop is a bit like a giant, boxy version of Photoshop Elements, The version you use is determined mostly by how much Photoshop you need to do. If you're not picky, you'll be fine with the free Photoshop. We've been using Photoshop since version 1.0. The first version of Photoshop was released in 1989. It was first called Macromedia Freehand. It was from this point on that the Photoshop name was used. You use Photoshop to craft your artwork, then publish it. You use Photoshop to edit and refine your artwork, then publish it. You use Photoshop to adjust and refine your artwork, then publish it. And you use Photoshop to do all of that, and do it better, faster, and for less money than anyone else. Chrome has enabled the public beta of Photoshop to use the WebAssembly porting technology and runs Photoshop on web pages in the same way you would expect a desktop version of the program to run. This allows for more robust and responsive sites for your users, but only if you're running the same version of the web browser that the public beta of Photoshop is designed for. For example, Photoshop CC is designed to run in Chrome, and can therefore only be run in Chrome . However, Photoshop Elements is designed to run in all browsers other than Chrome , so you can run the public beta of Photoshop in all your other favorite browsers as well. Photoshop is a versatile tool for a variety of tasks, from sketching and designing to painting and creating animations. These Photoshop videos were created to help navigate and learn more about this powerful tool. It features 20 Photoshop tutorials and explains concepts and abilities ranging from basic to advanced.

e3d0a04c9c

## **Photoshop 2022 (Version 23.0) Keygen For (LifeTime) [Win/Mac] 2022**

Packed with what Photoshop would be without its revolutionary new features but which have been handed down since the beginning of the series, Photoshop Elements is a solid choice for those who have a preference for a less complex application. The most recent version of Adobe Photoshop is currently up to 17.3.2. Released earlier this year, it includes changes like the ability to change the image size for live previews of resized images using a slider, and the option to not resize PDF files when saving them. Some of the feature additions to Adobe Photoshop's print features, the recently refreshed website, and other changes are expected to be released before the end of the year. The fish-eye lens has long dominated the landscape of digital retouching. Now, the same great quality is accessible to everyone, with the Lens Blur filter in Photoshop -> Filter Gallery. Whether you're capturing your kid's smile with a fish-eye lens or getting a new perspective on an old image, the possibilities of this tool are astounding. While Photoshop is arguably the most important tool in the Adobe suite of products, it doesn't always dominate the market. In fact, the Elements line of software is making a serious dent in the company's bottom line. How does switcher to Windows 10 and the Elements ecosystem impact Photoshop? We take a look at this question and more here -> How does a switcher to Windows 10 affect desktop layout, capabilities, and image output options? If you're looking for more ways to master the most advanced image editing tool, then this simple cheat sheet will help you to get the most out of Photoshop. At the end of the guide, we have mentioned some features in Photoshop that are extremely useful.

newsletter photoshop template free download newspaper template photoshop free download how to download text on photoshop text style photoshop free download download photoshop text styles pack photoshop cs6 3d extension free download 3d extrusion photoshop cc download 3d effect photoshop action free download text style in photoshop free download text style for adobe photoshop free download

With Adobe Acquire, you can launch Creative Cloud apps from your network file shares on Windows PCs and iOS devices. This will let you access files and apps on your Creative Cloud subscription from your home network and on your iPad, iPhone, or other device on the go. All the tools in the Adobe suite are equally important and the right one is one of the biggest decisions in digital design and technology. No app or software can serve the purpose of your choices if the core app is possible. And Photoshop is no different as it is the combination of the most important ups and downs of the software industry. It has covered an array of various significant features and tools for decades. They are:

- Basic Editing Tools and Features:
	- o Photoshop Elements
	- Photoshop
	- PIXA PRO

Importing photos with the wrong format ( Importing Photos in Different Formats ) can be highly difficult but it couldn't be done with Photoshop. It is the most powerful and most popular photo editing tool and software and it can be relied upon for any photo editing purpose. Adobe Photoshop provides 32-bit editing and raster-based features, which can easily

edit large format images, making it the best for advertising and web designing sectors. Basic editing tools are the most important parts of Photoshop. They include cropping, editing, straightening and so on. Besides these, there are other editing tools available for professional designers.

3. New Layer Combing Feature: The new layerings feature in Photoshop CC 2019 is pretty simple, but immensely useful. It sits beside the layer icon and allows you to make several selections from the layers in the same file. It's a huge time-saver and is similar to making selections from layers in Illustrator or InDesign. You just have to make your selection, and it'll select the pixels with the same fill or stroke and combine them in one layer. This can also be done with a single-layer selection, but the process is a bit more arduous. The third is that if the layer you want to combine is in a group of layers, it can be done in bulk, with the assistance of one of the group options. Generally, a simple global or channel group is enough. This continues to be a powerful feature. One of the reasons it is so useful is because you can move your selections into a single layer, which is useful when you want to mask or retouch them individually. If you're working with a visually heavy composition like a graphic or landscape shot, this saves significant time. 4. New Live Sharpen: A new version of Photoshop is being developed, and the new Live Sharpen feature is intended to make image reproduction faster as it makes Photoshop sharp, without having to sharpen via a preset tool. In version 12.0 of Photoshop, the.sf file format was introduced that allowed Adobe to export in the.sf graphical file format, developed primarily by the Macromedia Flash team. The.sf file format is a native Macromedia Flash 8+ file format and it offers greater flexibility and performance than.swf. Adobe has implemented the H.264 compression to.sf files that the same is added in.swf media files. The.sf files also supports the H.264 compression.

<https://soundcloud.com/goesuriletch1970/artcut-2009-wentai-free-download> <https://soundcloud.com/galicagigerls/autodesk-inventor-professional-2014-crack-free-13> <https://soundcloud.com/tiohoturti1977/rustom-hd-full-movie-download-1080p-hd> <https://soundcloud.com/anwkeksuvaljn/flashtool-v0291> <https://soundcloud.com/azanuieskadac/download-wbs-chart-pro-47-crack> [https://soundcloud.com/chelanotung1/srs-audio-sandbox-11020-32-bit-64-bit-keygen-core-torre](https://soundcloud.com/chelanotung1/srs-audio-sandbox-11020-32-bit-64-bit-keygen-core-torrentrar) [ntrar](https://soundcloud.com/chelanotung1/srs-audio-sandbox-11020-32-bit-64-bit-keygen-core-torrentrar)

<https://soundcloud.com/ruslanowxv/ranko-rajovic-knjigepdf>

Photoshop Touch is a new mobile photo editing app by Apple that enables people to explore the recent filters and effects in Photoshop. It has several advantages that are not available in other tools. It is very fast to access, with nearly 100 new and improved editing tools and almost 1,000 new filters available. It also allows users to edit any type of photo on their iPhone or iPad, and save images directly to the cloud. For example, mobile users can share their creations to impress their friends by sharing selfies and images with captions with a single touch. Adobe's Creative Suite has been updated with new Adobe Toolroom panels so that you can speed up your workflow by creating, organizing, and sharing tools. Toolroom allows you to view and manage your libraries of presets, actions, and effects. The new panel appropriately displays the categories as you work, which allows you to easily find the tool you need. The new Toolroom is an all-in-one solution for the creative professional. It is also a great bonus for students or hobbyist looking to create 3D objects. Adobe has released their first ever Creative Cloud Print prog 4.0, and it is compatible with Photoshop CC, InDesign CC, Illustrator CC, and Adobe Fireworks CC. It supports mobile, desktop, and wireless printing, and users can now choose the best of the four printing options to send files to print. Photoshop has a variety of tools suited to use as a standard working environment. The most popular tools include the pen tool, transform tools, crop tools. Photoshop also has its own brush options, likes the special pen and airbrush tools. Thanks to the various shapes tools and layers, Photoshop offers the possibilities to edit a whole image. Photoshop has got one of the major options of editing so far that's transformed photography for a range of industries and created a big favor in the building of digital platforms.

[https://mondetectiveimmobilier.com/2023/01/02/adobe-photoshop-2022-version-23-0-with-seria](https://mondetectiveimmobilier.com/2023/01/02/adobe-photoshop-2022-version-23-0-with-serial-key-with-license-code-2022/) [l-key-with-license-code-2022/](https://mondetectiveimmobilier.com/2023/01/02/adobe-photoshop-2022-version-23-0-with-serial-key-with-license-code-2022/)

<https://wethesalesengineers.com/wp-content/uploads/2023/01/reakell.pdf>

[https://relish-bakery.com/wp-content/uploads/2023/01/Download-Photoshop-Setupexe-LINK.pd](https://relish-bakery.com/wp-content/uploads/2023/01/Download-Photoshop-Setupexe-LINK.pdf) [f](https://relish-bakery.com/wp-content/uploads/2023/01/Download-Photoshop-Setupexe-LINK.pdf)

[https://invecinatate.ro/wp-content/uploads/Download-Photoshop-CC-2015-Product-Key-Full-Wit](https://invecinatate.ro/wp-content/uploads/Download-Photoshop-CC-2015-Product-Key-Full-With-Licence-Key-x3264-lifetime-releaSe-2022.pdf) [h-Licence-Key-x3264-lifetime-releaSe-2022.pdf](https://invecinatate.ro/wp-content/uploads/Download-Photoshop-CC-2015-Product-Key-Full-With-Licence-Key-x3264-lifetime-releaSe-2022.pdf)

[https://www.skiptracingleads.com/wp-content/uploads/2023/01/Photoshop-2022-Version-2301-](https://www.skiptracingleads.com/wp-content/uploads/2023/01/Photoshop-2022-Version-2301-Download-free-With-Product-Key-Windows-64-Bits-2023.pdf) [Download-free-With-Product-Key-Windows-64-Bits-2023.pdf](https://www.skiptracingleads.com/wp-content/uploads/2023/01/Photoshop-2022-Version-2301-Download-free-With-Product-Key-Windows-64-Bits-2023.pdf)

[https://cambodiaonlinemarket.com/adobe-photoshop-2021-version-22-3-1-download-free-produ](https://cambodiaonlinemarket.com/adobe-photoshop-2021-version-22-3-1-download-free-product-key-full-with-license-code-new-2022/) [ct-key-full-with-license-code-new-2022/](https://cambodiaonlinemarket.com/adobe-photoshop-2021-version-22-3-1-download-free-product-key-full-with-license-code-new-2022/)

<https://psychomotorsports.com/wp-content/uploads/2023/01/435ed7e9f07f7-76.pdf> <http://8848pictures.com/?p=21443>

<http://sevillalocalmedia.com/wp-content/uploads/2023/01/chawyl.pdf>

[https://shipping200.com/wp-content/uploads/2023/01/Photoshop-CS4-Download-With-Licence-](https://shipping200.com/wp-content/uploads/2023/01/Photoshop-CS4-Download-With-Licence-Key-Hacked-2023.pdf)[Key-Hacked-2023.pdf](https://shipping200.com/wp-content/uploads/2023/01/Photoshop-CS4-Download-With-Licence-Key-Hacked-2023.pdf)

[https://totoralillochile.com/advert/adobe-photoshop-2022-version-23-0-download-free-serial-nu](https://totoralillochile.com/advert/adobe-photoshop-2022-version-23-0-download-free-serial-number-full-torrent-with-full-keygen-2023/) [mber-full-torrent-with-full-keygen-2023/](https://totoralillochile.com/advert/adobe-photoshop-2022-version-23-0-download-free-serial-number-full-torrent-with-full-keygen-2023/)

[https://induboton.com/wp-content/uploads/2023/01/Download-Adobe-Photoshop-Express-Photo](https://induboton.com/wp-content/uploads/2023/01/Download-Adobe-Photoshop-Express-Photo-Editor-LINK.pdf) [-Editor-LINK.pdf](https://induboton.com/wp-content/uploads/2023/01/Download-Adobe-Photoshop-Express-Photo-Editor-LINK.pdf)

[https://aimagery.com/wp-content/uploads/2023/01/Adobe\\_Photoshop\\_2021\\_Version\\_2211.pdf](https://aimagery.com/wp-content/uploads/2023/01/Adobe_Photoshop_2021_Version_2211.pdf) [https://homeworknurse.com/wp-content/uploads/2023/01/How-To-Download-Adobe-Photoshop-](https://homeworknurse.com/wp-content/uploads/2023/01/How-To-Download-Adobe-Photoshop-Cc-2020-For-Lifetime-BEST.pdf)[Cc-2020-For-Lifetime-BEST.pdf](https://homeworknurse.com/wp-content/uploads/2023/01/How-To-Download-Adobe-Photoshop-Cc-2020-For-Lifetime-BEST.pdf)

<https://ividenokkam.com/ads/advert/3d-text-action-photoshop-free-download-new/>

[https://lmb364.n3cdn1.secureserver.net/wp-content/uploads/2023/01/Photoshop-2021-Version-](https://lmb364.n3cdn1.secureserver.net/wp-content/uploads/2023/01/Photoshop-2021-Version-2231-Activator-Hack-Windows-1011-2023.pdf?time=1672628608)[2231-Activator-Hack-Windows-1011-2023.pdf?time=1672628608](https://lmb364.n3cdn1.secureserver.net/wp-content/uploads/2023/01/Photoshop-2021-Version-2231-Activator-Hack-Windows-1011-2023.pdf?time=1672628608)

<http://www.4aquan.com/wp-content/uploads/2023/01/woorqua.pdf>

<https://qubah-decor.com/wp-content/uploads/2023/01/aliulry.pdf>

<https://porizko.de/photoshop-download-new-version-for-pc-top/>

<https://piamet.com/wp-content/uploads/2023/01/imacris.pdf>

<https://www.sprutha.com/wp-content/uploads/2023/01/walgay.pdf>

[https://ekaterinaosipova.com/photoshop-elements-2020-handbuch-deutsch-pdf-download-exclu](https://ekaterinaosipova.com/photoshop-elements-2020-handbuch-deutsch-pdf-download-exclusive-128293/2023/01/02/) [sive-128293/2023/01/02/](https://ekaterinaosipova.com/photoshop-elements-2020-handbuch-deutsch-pdf-download-exclusive-128293/2023/01/02/)

<http://hudginsenterprises.com/photoshop-2022-version-23-0-1-license-key-full-win-mac-2022/> [https://acsa2009.org/advert/photoshop-2022-version-23-0-download-free-activation-code-keyge](https://acsa2009.org/advert/photoshop-2022-version-23-0-download-free-activation-code-keygen-for-lifetime-updated-2023/) [n-for-lifetime-updated-2023/](https://acsa2009.org/advert/photoshop-2022-version-23-0-download-free-activation-code-keygen-for-lifetime-updated-2023/)

<https://art-shopper.com/wp-content/uploads/2023/01/anfcou.pdf>

<http://standoutfitness.com/?p=10298>

<https://mmsshop.ro/wp-content/uploads/2023/01/warisey.pdf>

[http://www.realtyscann.com/2023/01/02/download-free-adobe-photoshop-2020-version-21-regis](http://www.realtyscann.com/2023/01/02/download-free-adobe-photoshop-2020-version-21-registration-code-64-bits-hot-2022/)

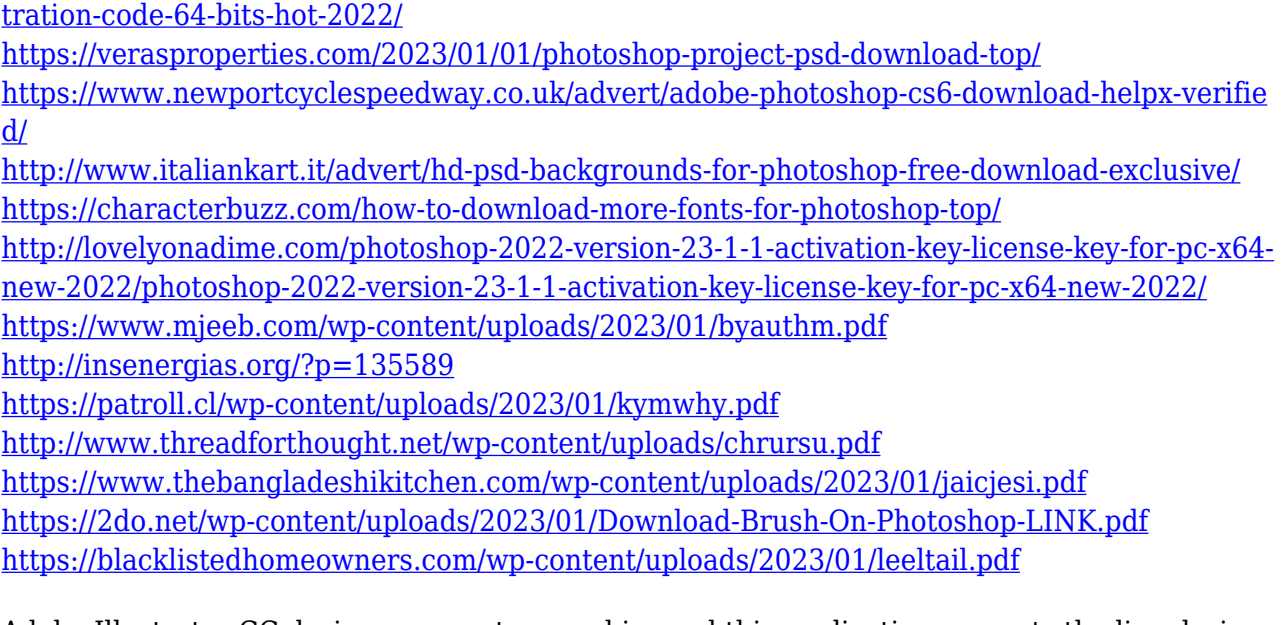

Adobe Illustrator CC designs are vector graphics and this application converts the line designs to the bitmap representation without losing quality. They can be enhanced through adjustment in opacity, brightness, and contrast along with its basic tools like you can draw shapes, cut, and duplicate the objects. Adobe Premiere Pro is comparable to Adobe's video editing software. With this software, you can design, edit and convert videos and create tutorials. You can also add graphics, photos, and other videos to the video project. With this application, you can also import the project in to other computer programs. It can be accessed through the Adobe Creative Cloud platform and used on your computer. Adobe Premiere can be found on the Adobe website. Adobe Acrobat is the signature product of Adobe's enterprise products. It is used for creating and editing PDF files. The software allows you to create, edit, and publish content in PDF documents. It is originally designed for professional and academic uses. You can easily create, edit, and publish content with this application. It can also verify the digital signature and security information. Adobe Acrobat XI PDF editing is best suited for editing digital content and the applications like text and graphics. PDF editing helps in finding, modifying, and removing content from the document. This application can be used to view the document in any software, as well as automatically restore the page content in the event of difficult pages.